### RENCANA PELAKSANAAN PELATIHAN / RPP

# **SATUAN ACARA PELATIHAN**

Oleh : Muhammad Sulton, S. Pd.M.Pd

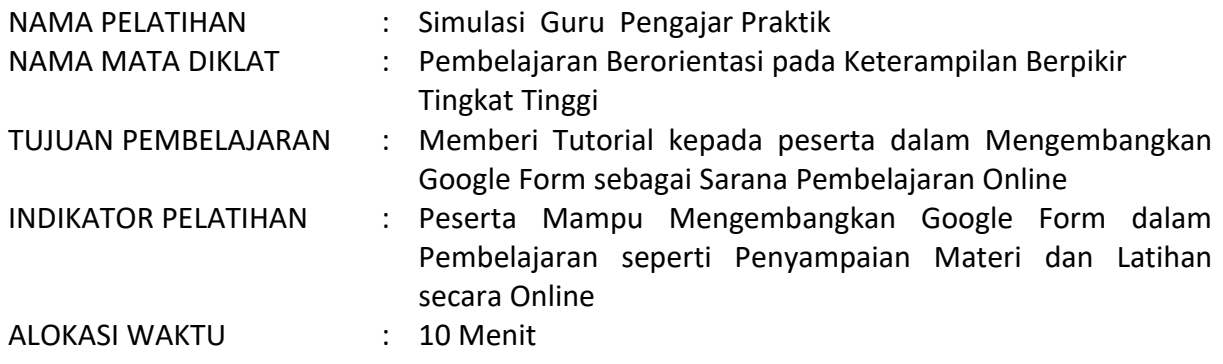

### **A. PENDAHULUAN (2 MENIT)**

- Pengajar menyampaikan salam dan berkenalan kepada peserta pelatihan.
- Pengajar memulai berdoa bersama dan mengingatkan protokol kesehatan.
- Pengajar menyampaikan kondisi terkini kegiatan belajar dan mengajar di sekolah beserta kendala yang dialami lalu berdiskusi singkat dengan peserta pelatihan tentang cara untuk mengoptimalkan pembelajaran melalui online.
- Pengajar menjelaskan secara singkat Google Form dan mengajukan beberapa pertanyaan singkat mengenai Google Form diantaranya :
	- Pernahkah anda mendengar Google Form?
	- Pernahkah anda memakai Google Form?
	- Pernahkah anda mengisi formulir di Google Form?

## **B. KEGIATAN INTI ( 6 MENIT )**

- Pengajar menampilkan tutorial mengenai Google Form sambil menjelaskan Google Form secara singkat dan jelas.
- Pengajar mengajak peserta untuk mengikuti tatacara atau tutorial penggunaan Google Form. Lalu pengajar memulai tutorial cara penggunaan Google Form sambil diikuti peserta.
- Setelah selesai, pengajar memeriksa pemahaman peserta dan mengulang kembali materi yang masih kurang dipahami jika perlu untuk pemantapan.

## **C. PENUTUP ( 2 MENIT )**

- Pengajar membagikan video tutorial dan file-file materi acara pelatihan.
- Pengajar memberikan evaluasi dan umpan balik dari acara.
- Pengajar menutup kegiatan dengan menyampaikan terimakasih dan permohonan maaf serta diakhiri dengan doa dan salam.

#### **SUMBER / MEDIA PELATIHAN :**

- Laptop/Smartphone terkoneksi ke Internet
- Peramban Google Chrome
- Akun Google/Gmail
- Google Drive
- Google Form
- Website bit.ly
- Website QR Code generator
- Zoom/Google meet (jika dilaksanakan online)
- Kamera/webcam
- PPT & Video tutorial pengajar